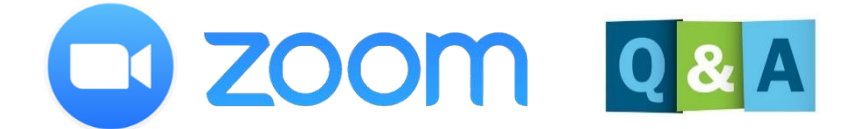

## 倉敷市立連島北小学校

ZOOMはパソコンやスマートフォンを使ってミーティングやセミナーに参加 できる

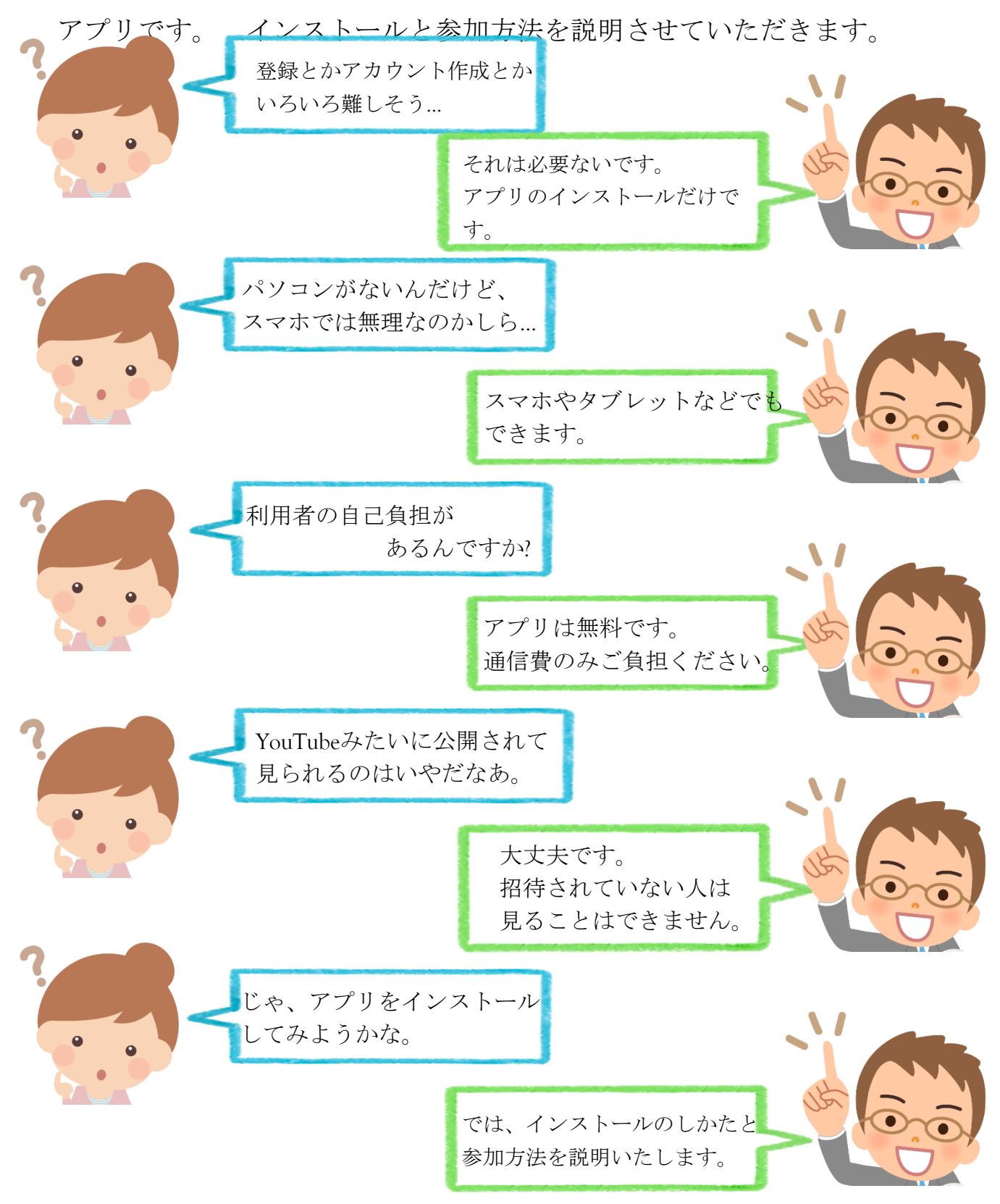

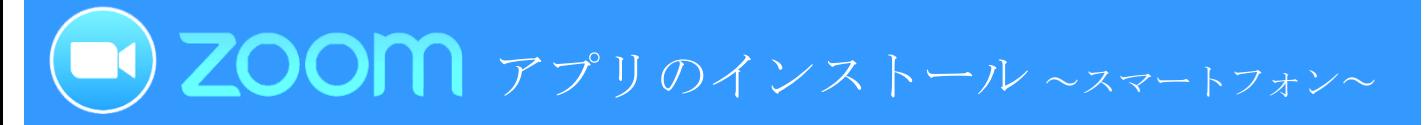

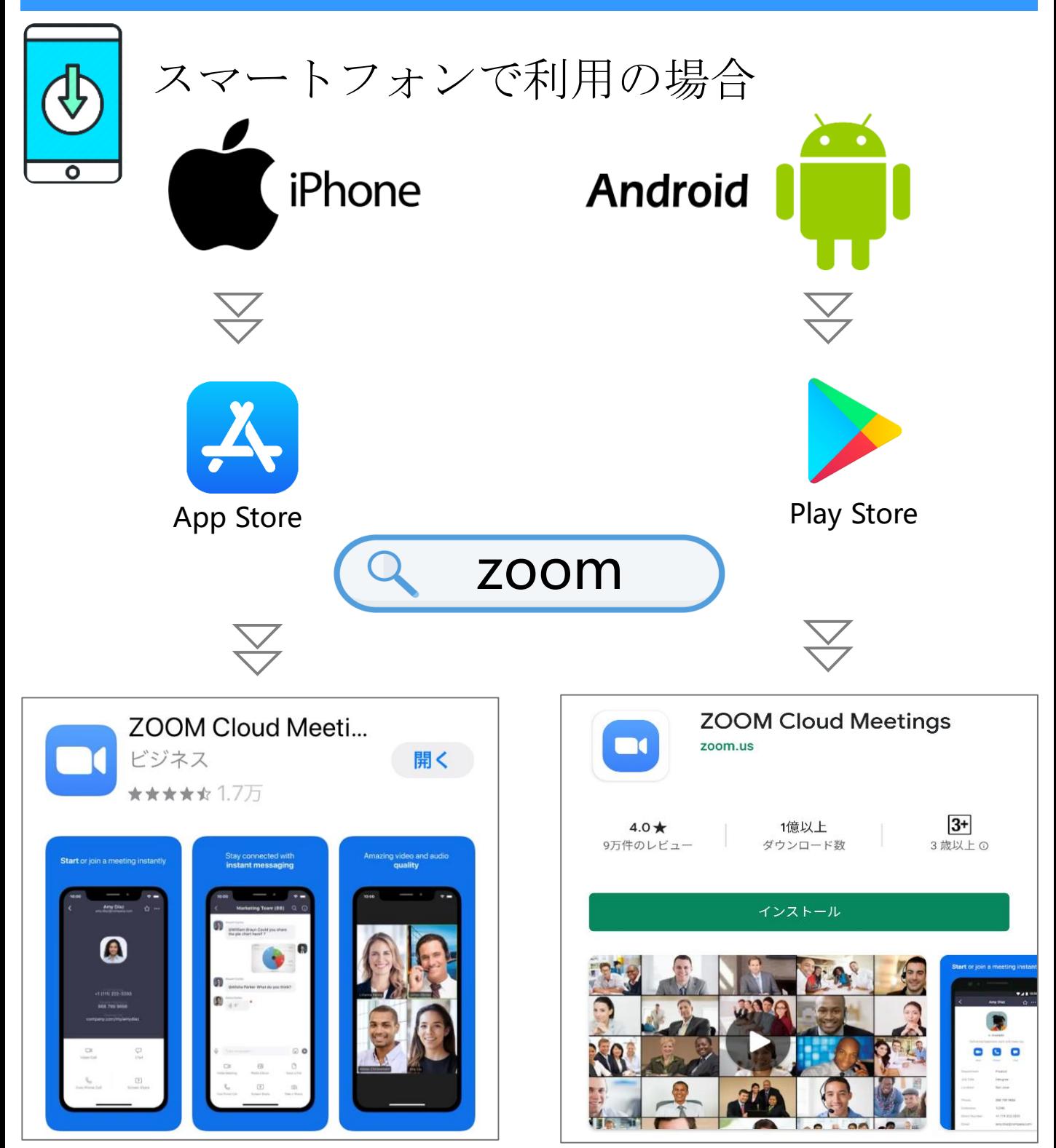

## ZOOM Cloud Meetings をインストール

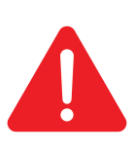

iPadやその他のタブレットも同じ手順でインストールしてく ださい。

類似のものがたくさんあるのでご注意ください。 ZOOM Cloud Meetingsというアプリ名をご確認ください。無料アプリです。

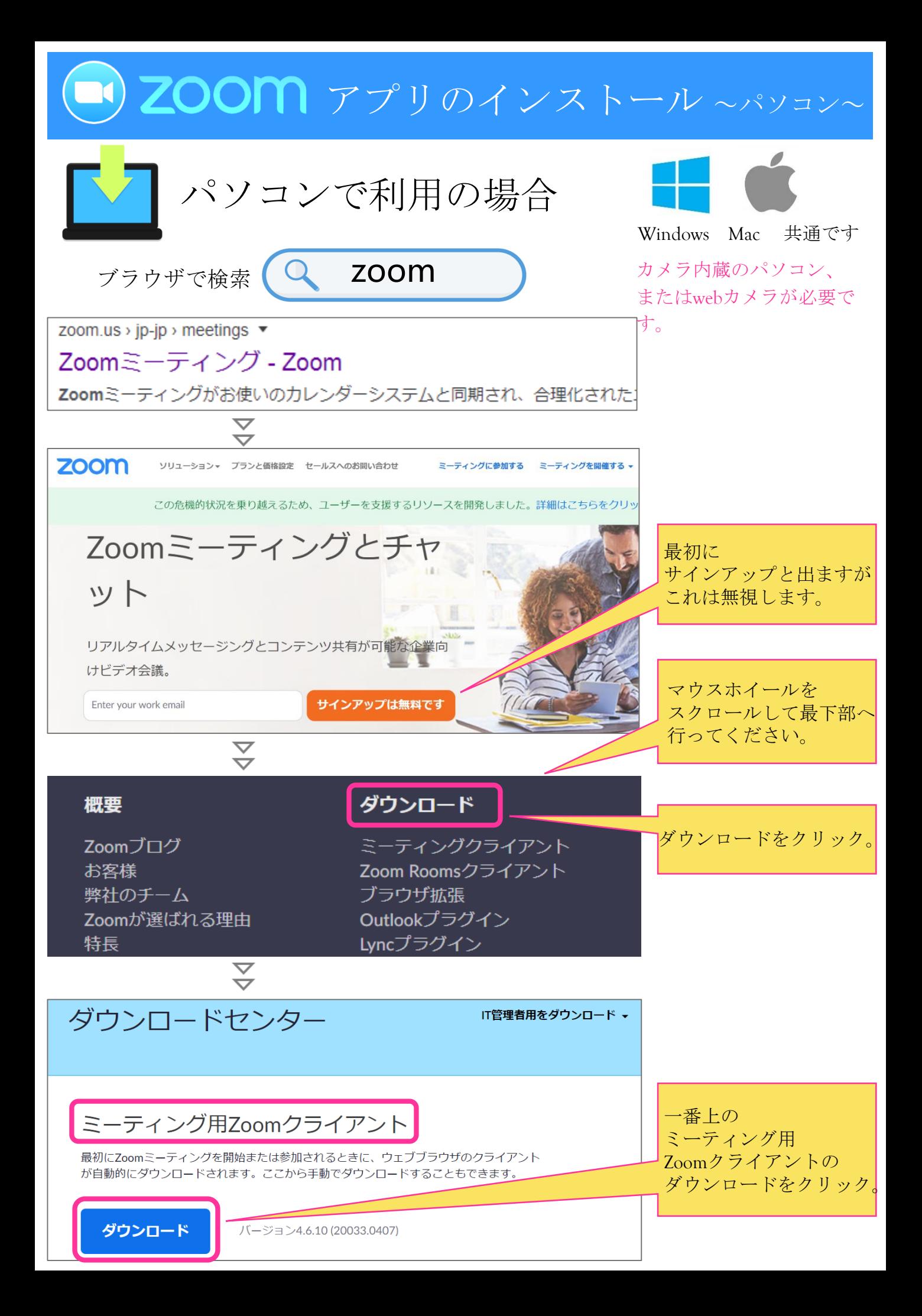

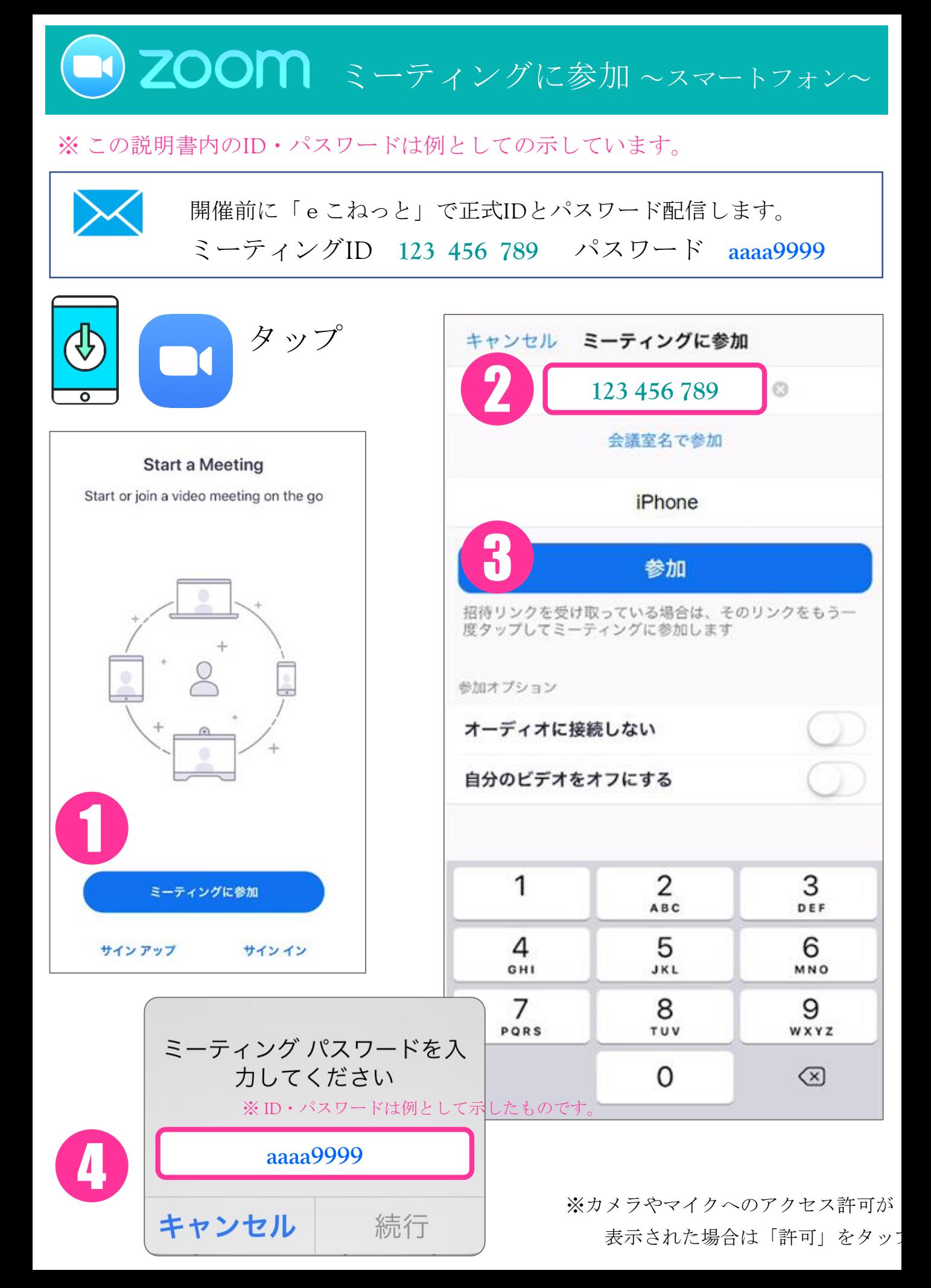

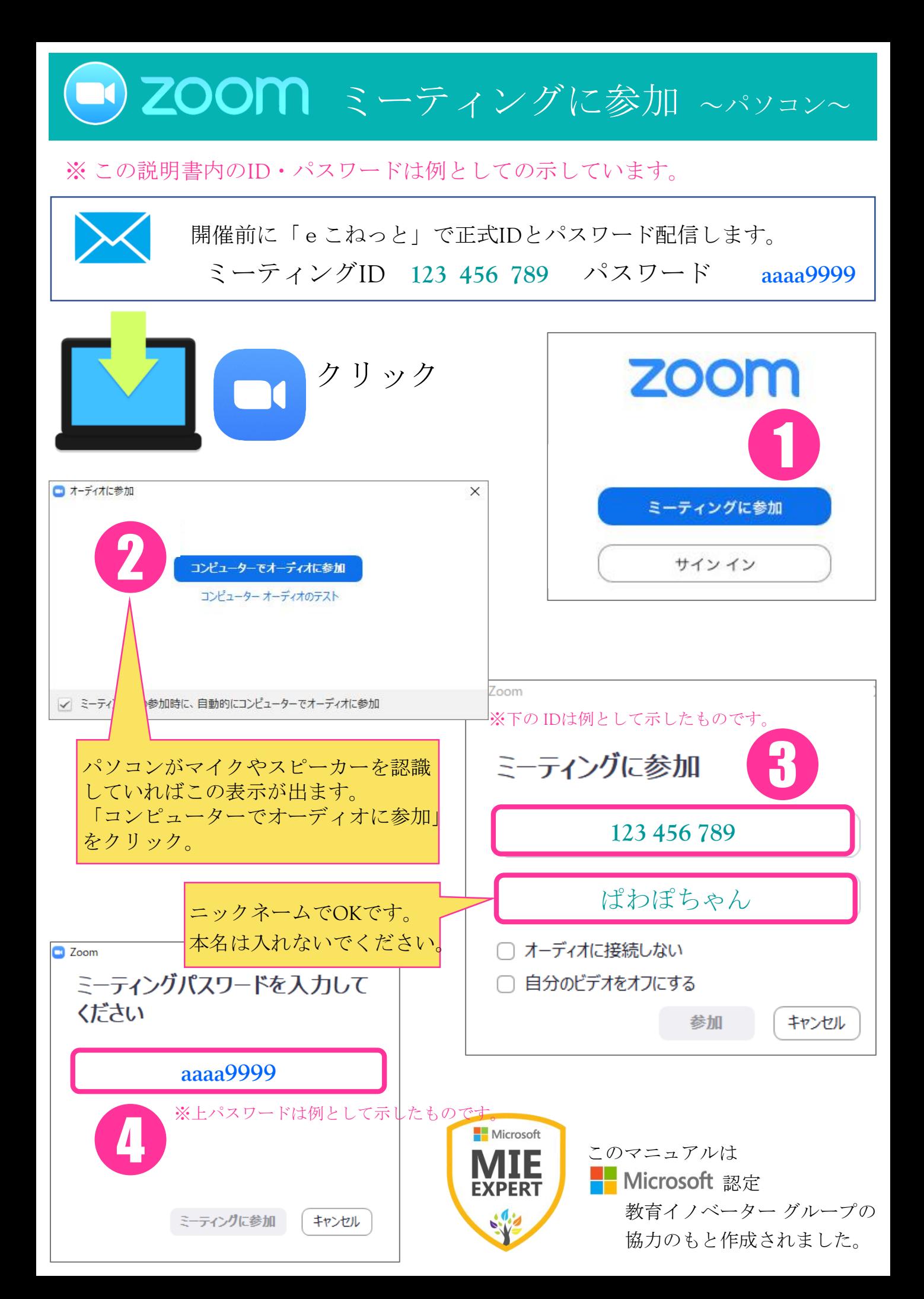